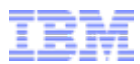

## **Capture and Replay – create realistic tests**

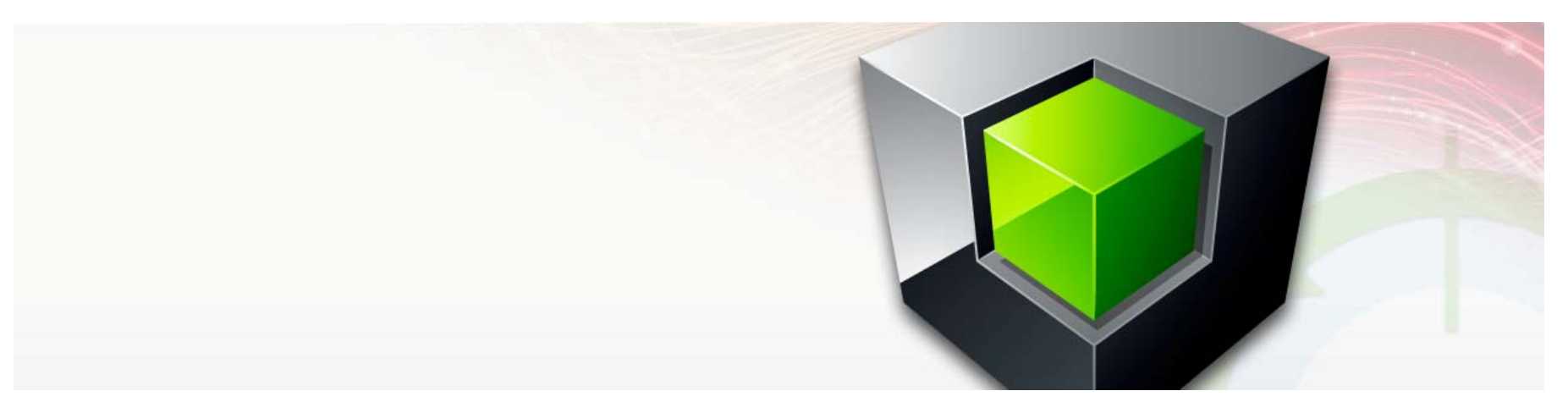

**Curt Cotner, IBM Fellow**

## **Big Testing Challenges Faced by Most Customers**

- **Most customers have only 10-15% of production workloads automated to run as a regression test.**
- **Often, test systems don't have access to the right mix of application servers to generate production-like transaction volumes.**
- **Even if you had all the right application servers, it is very expensive and labor intensive to actually run a comprehensive test workload that mimics production.**

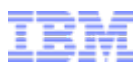

## **SQL Performance Testing Challenges**

- **SQL query cost for a given statement can vary tremendously, which makes it tough to compare one run to another:**
	- Did you get the right access path?
	- Are your statistics current and chosen correctly?
	- Host variable inputs can change cost significantly due to data skew, etc.
	- Cost will also vary based on the number of rows returned by a given query.
	- Are the table conditions the same? (similar number of rows, similar index b-tree depth, etc.)

### **It's both an art and a science --**

- A complex multi-variable experiment that must be heavily controlled to end up with repeatable results that can be used to make valid decisions…
- Customers almost never know how to create a repeatable workload that they can use to evaluate performance impact.

## **Target scenarios – Workload Capture/Replay**

#### **Change in Hardware**

- Platform Switch (move to Linux)
- O/S Upgrade

#### **Change in Workload**

- Increase in transactions due to expanded application
- Increase in transactions due to more users

#### **Change in Database**

- Change in schema, index, tablespace, etc.
- Change in configuration: buffer pool sizes, RUNSTATS, rebind packages, etc.
- Increased data volume
- Database upgrade new version or fixpack

#### **Change in Application**

- Changes to application logic
- Changes in SQL issued by app (new SQL, modified SQL, omitted SQL, different frequency of SQL statements)
- **Troubleshooting Production Problem**
- **Comparing one workload time period to another (why is Friday mid-day locking so heavy compared to Wed?)**

## **Proposed Workload Replay Solution - Breakdown**

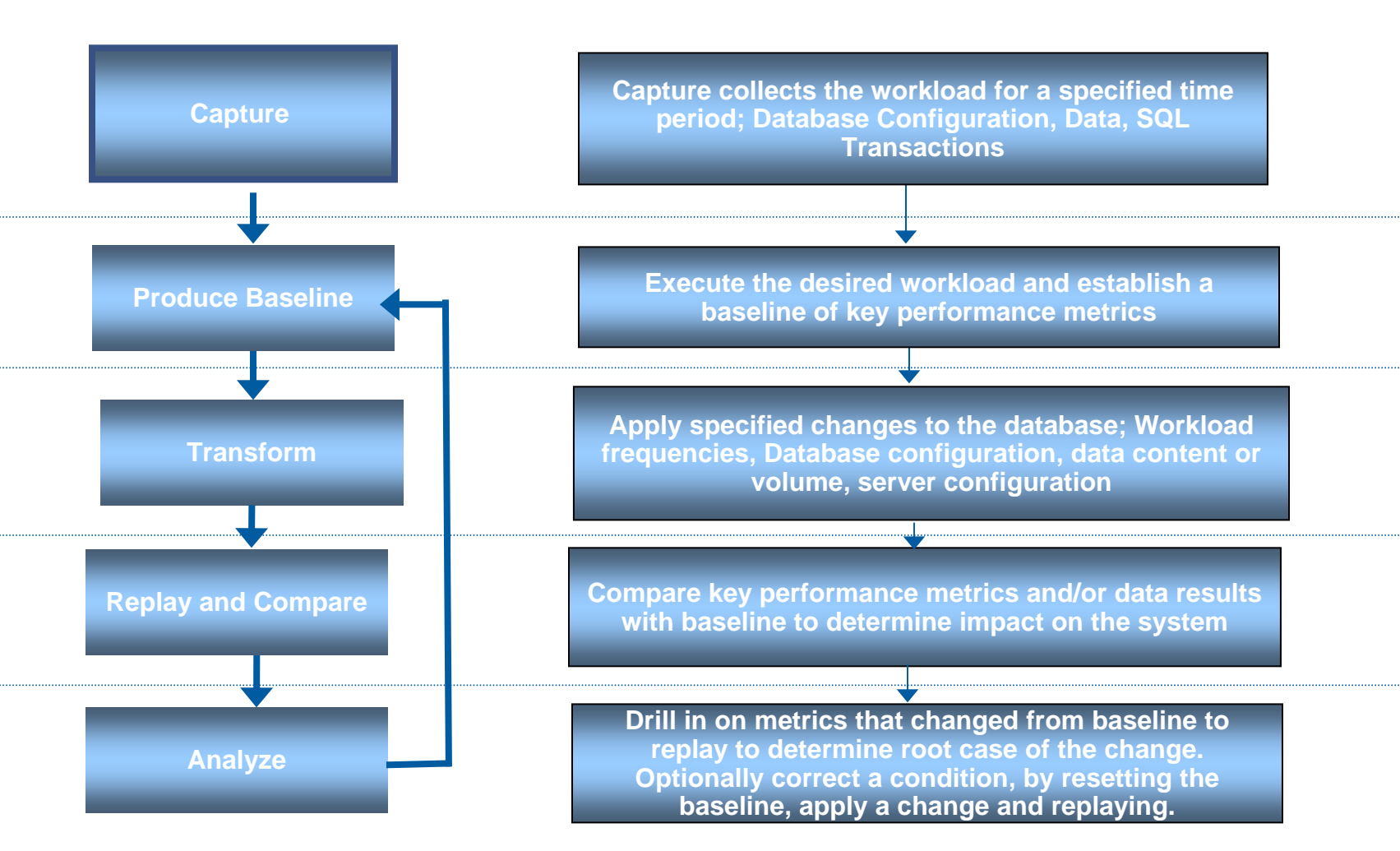

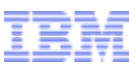

**Test Topologies**

#### **Database server only**

#### **Database server and multiple app servers**

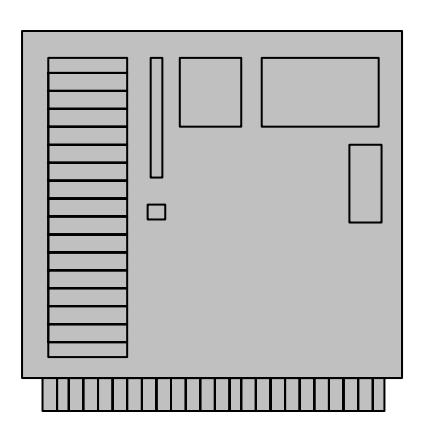

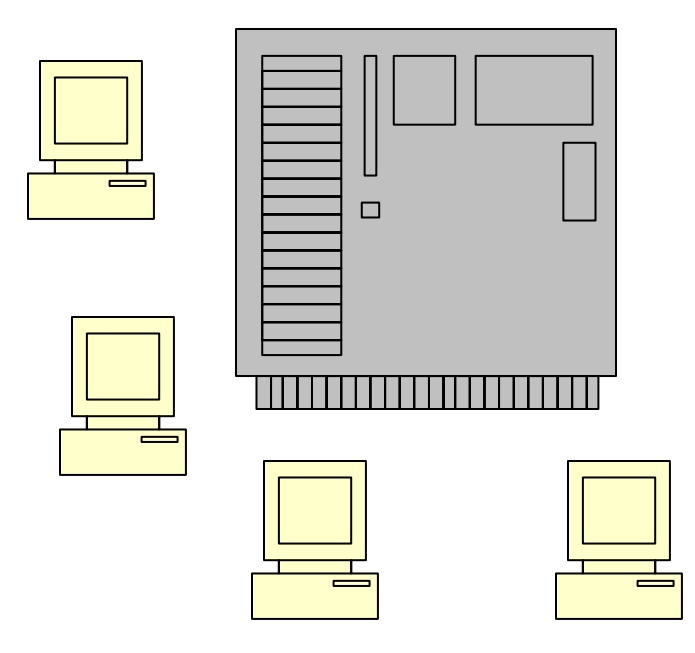

## **Technical challenges – how to minimize capture overhead**

## **Many customers run at high CPU utilization**

- Has been a common practice on z/OS for many years.
- With the advances in virtualization, this is now widespread on distributed systems also.
- **Capture needs to have minimal impact (3-5%?).**
- **You'd like to avoid duplicate "capture overhead" if you want capture/replay, and auditing, and performance monitoring, and …**

## **Technical challenges – how to reproduce workload?**

- **DB2 workloads can be very complex, especially on z/OS:**
	- Number of DB2 connections can vary tremendously during the day.
	- SQL is submitted in somewhat random order across connections.
	- Different attach mechanisms: RRSAF, CAF, CICS, IMS, DDF, etc.
	- Things like SELECT statements can behave very differently inside DB2 depending upon number of FETCHes you issue, when you issue the FETCHes, whether the cursor is updateable, local vs. remote, etc.
	- All this is further complicated by parallel sysplex, where these things happen across multiple machines concurrently.
- **If your replay is going to be accurate, you need to be able to mimic all these things well.**

## **Technical challenges – test often differs from production**

### **Hardware configuration**

- Might have fewer data sharing members.
- Might have less disk space.
- Might have slower CPUs, less memory, etc.

## **Software configuration:**

- Different userids/passwords compared to production.
- Schema names and package collections might differ.
- **Data**
	- Might have only a subset of production data
	- Data might be masked due to PCI or other regulations.
- **How to get the production transaction replay to match the test data (literals, host variables, special registers, schema names, etc.)?**

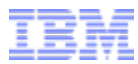

<span id="page-9-0"></span>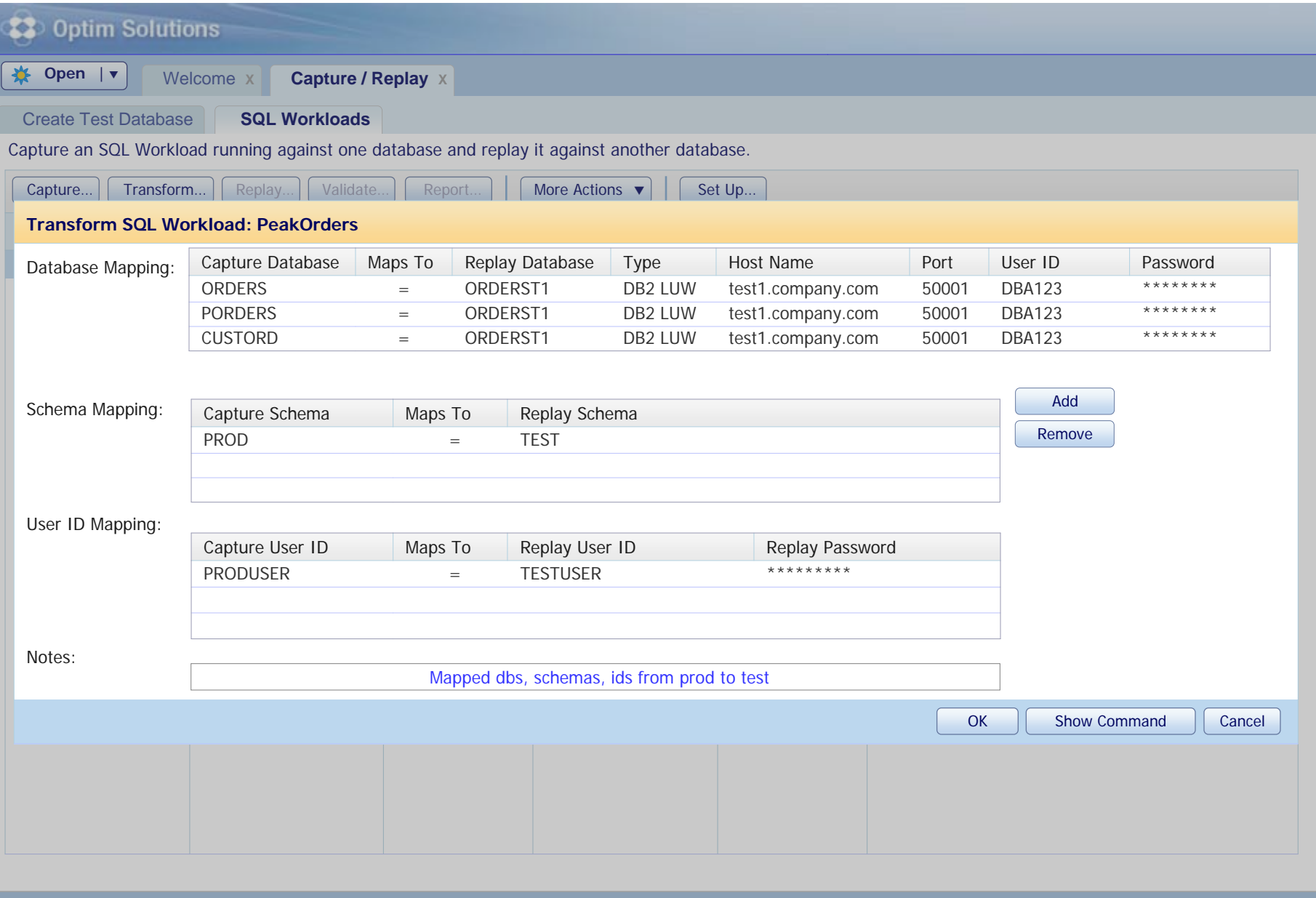

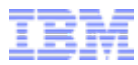

<span id="page-10-0"></span>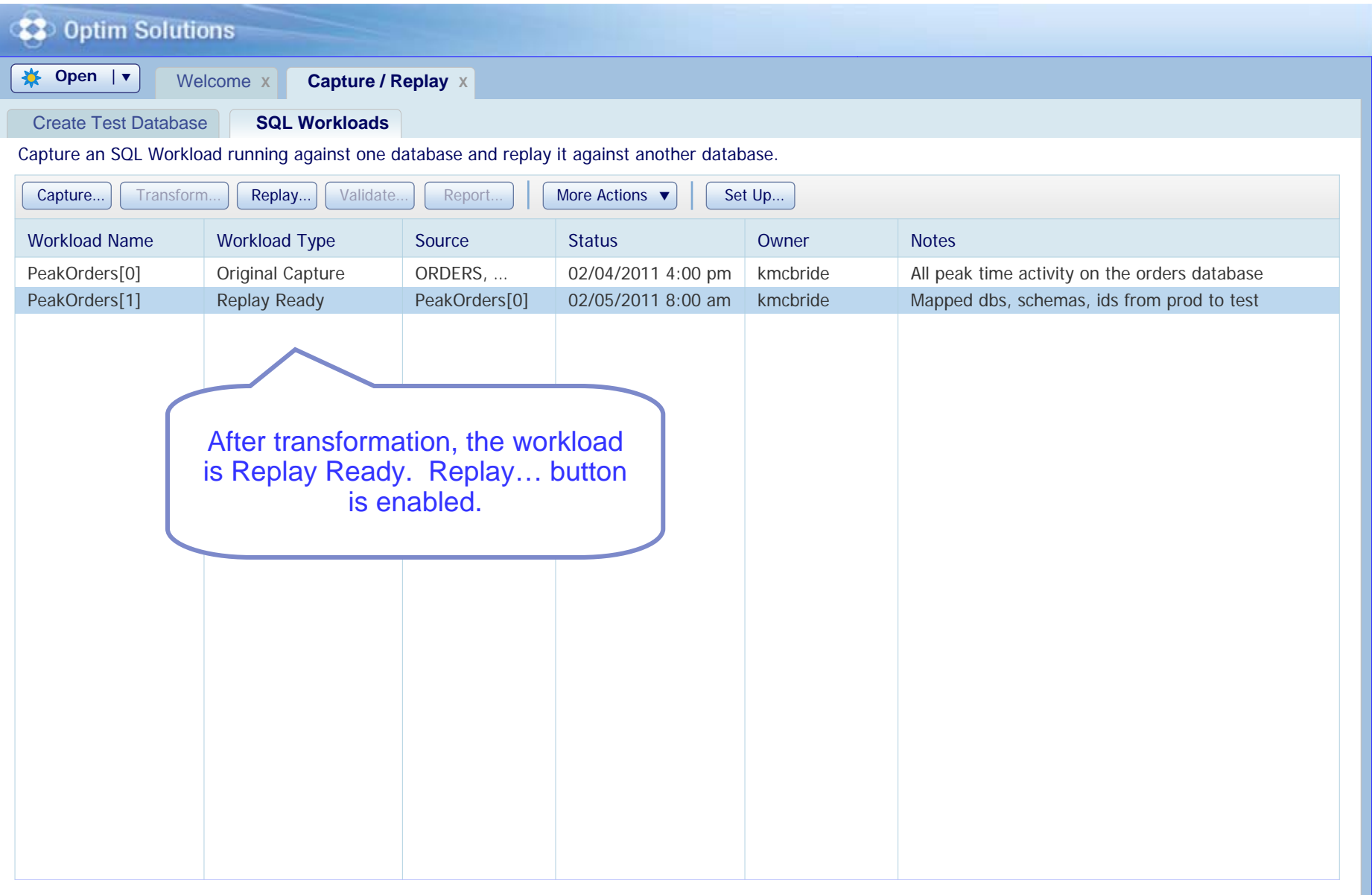

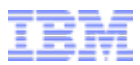

#### **Technical challenges – how do you uniquely identify transactions?**

- **You'd like to be able to make requests like "replay the PAYROLL" workload**
- **Customers running workloads on CICS and IMS have a built-in solution:**
	- incoming transactions are tagged with a transaction name
	- end user names are often provided to DB2
	- static SQL is used heavily, so you usually have package names
- **It is a lot tougher for distributed workloads like WebSphere, Java, and .NET**
	- transaction names, end user names, and static SQL package names are often not available
	- unless you're using technology like pureQuery, you have very little to work with in naming transactions/workloads

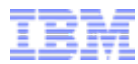

<span id="page-12-0"></span>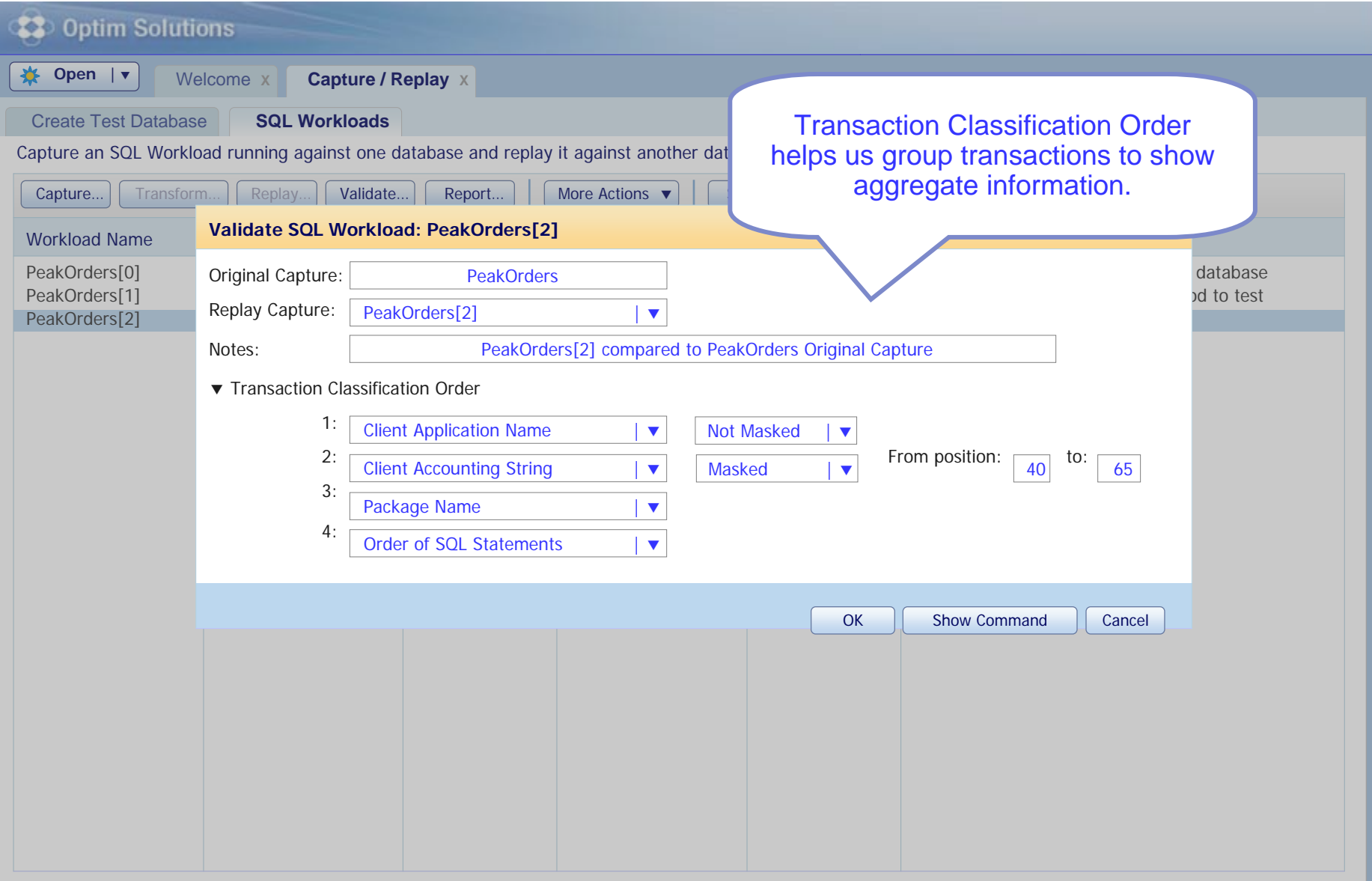

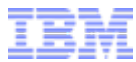

<span id="page-13-0"></span>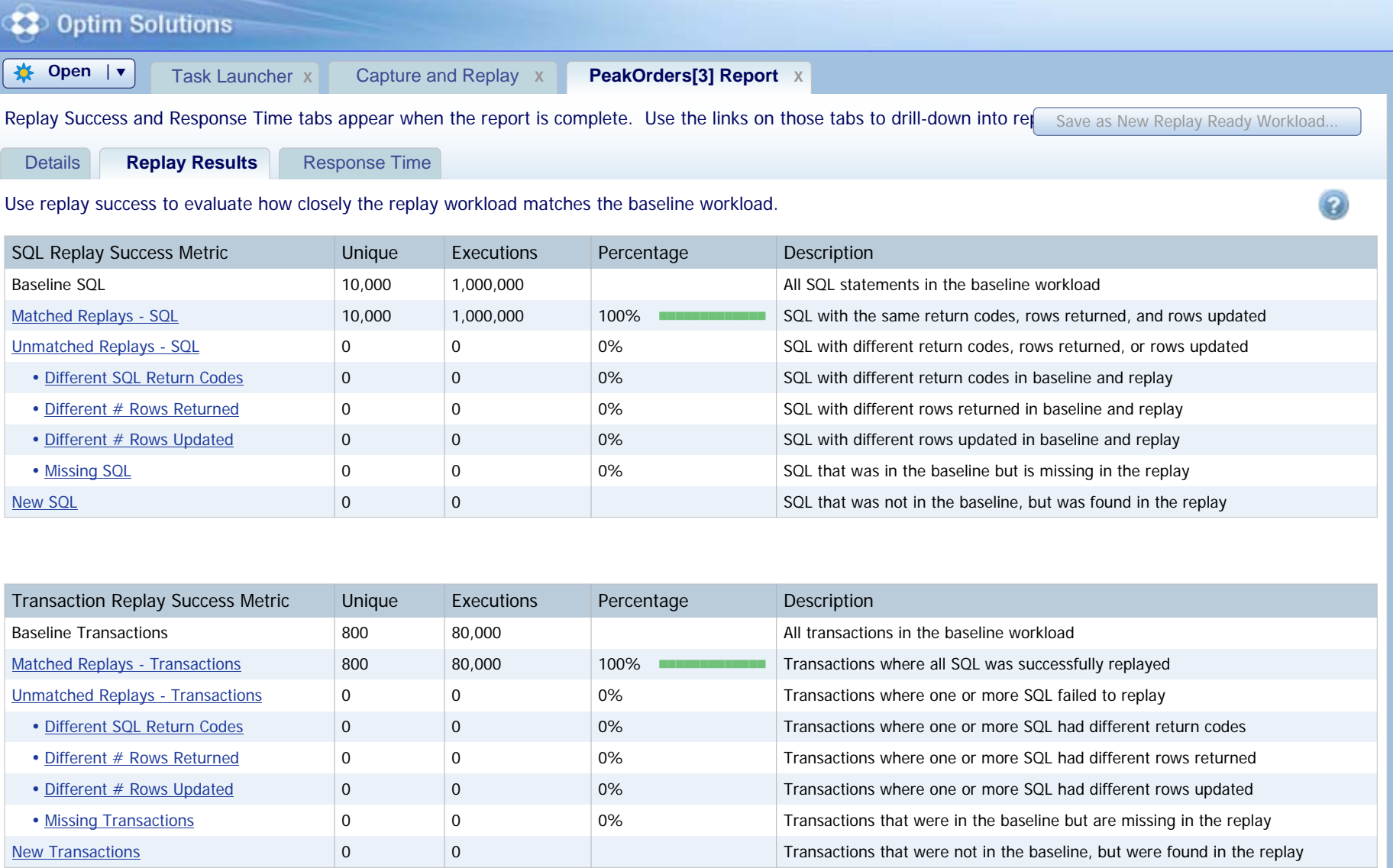

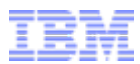

#### **Technical challenges – how to tell if replay performs and scales?**

- **When replaying the workload, you'd like to understand how replay compares to the original workload:**
	- Are you seeing similar patterns in the workload peaks/valleys?
	- Are you encountering bottlenecks (peaks that get "flattened")?
	- Are you getting similar transaction throughput?
- **You'd like to be able to speed up or slow down the replay to study things like:**
	- Can my workload scale to 2X of my current peak workload?
	- Do I start to see I/O or locking problems?
	- If I encounter these problems, how do I isolate the cause?

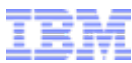

<span id="page-15-0"></span>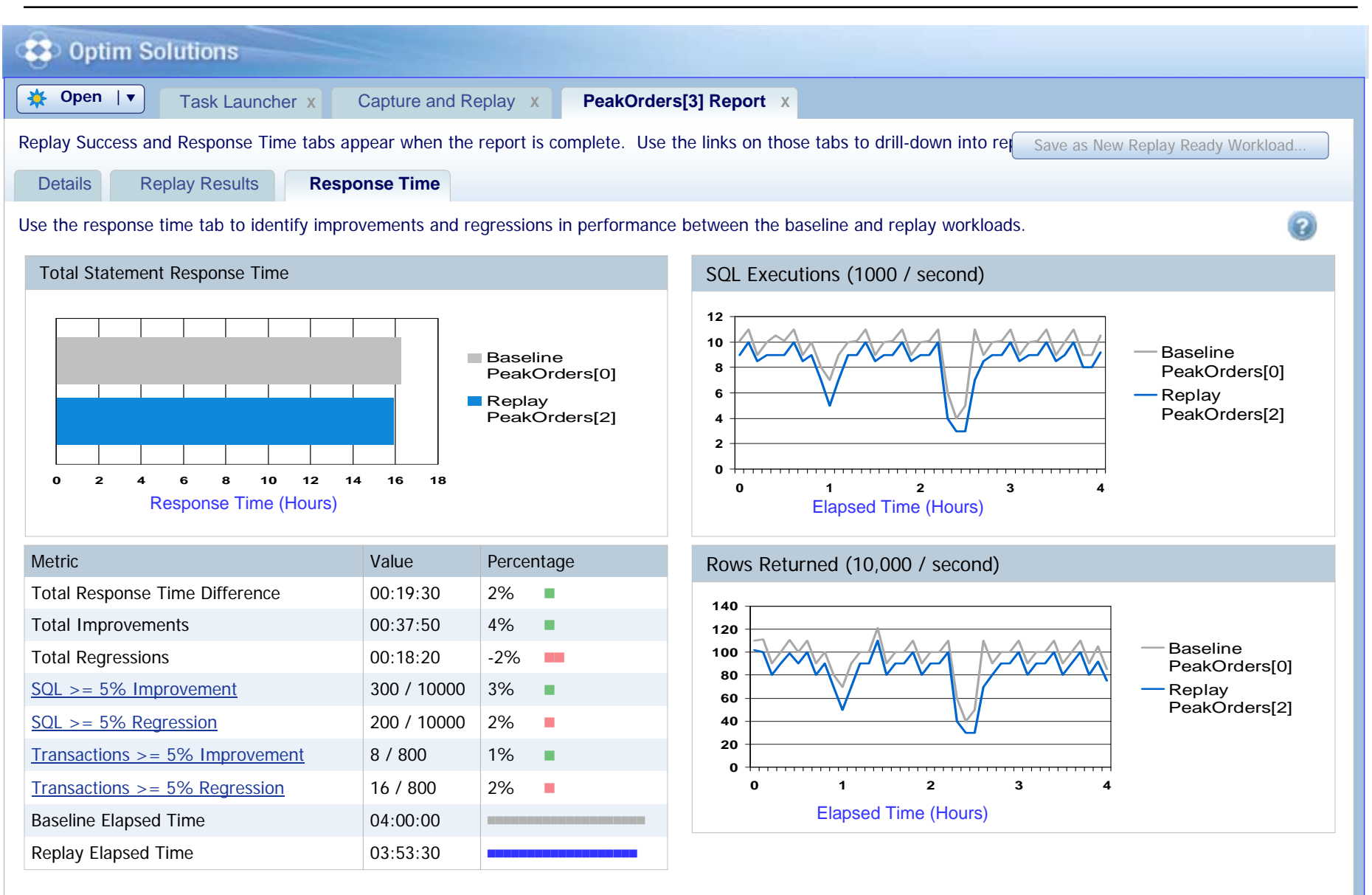

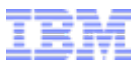

<span id="page-16-0"></span>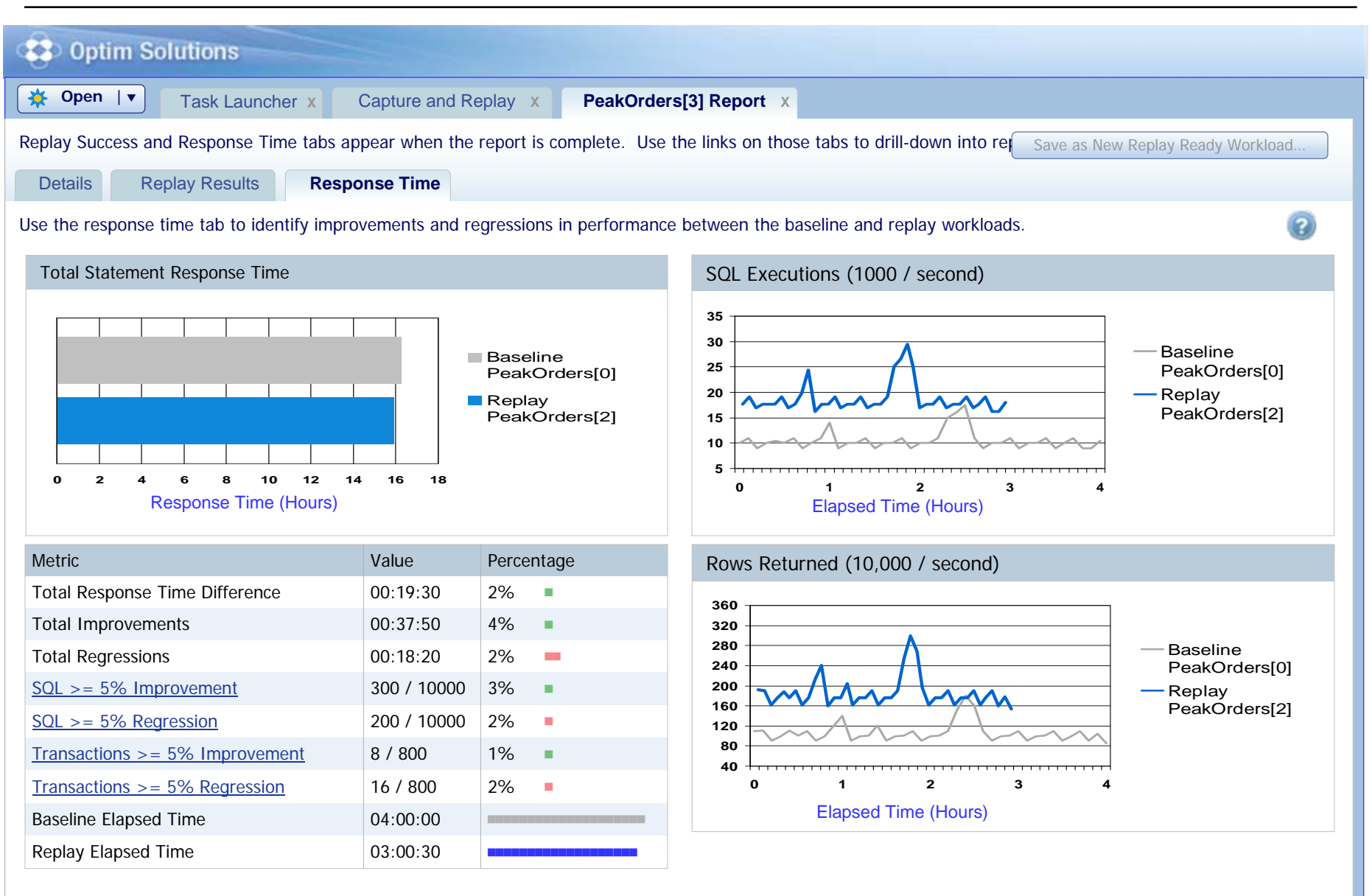

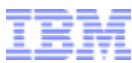

<span id="page-17-0"></span>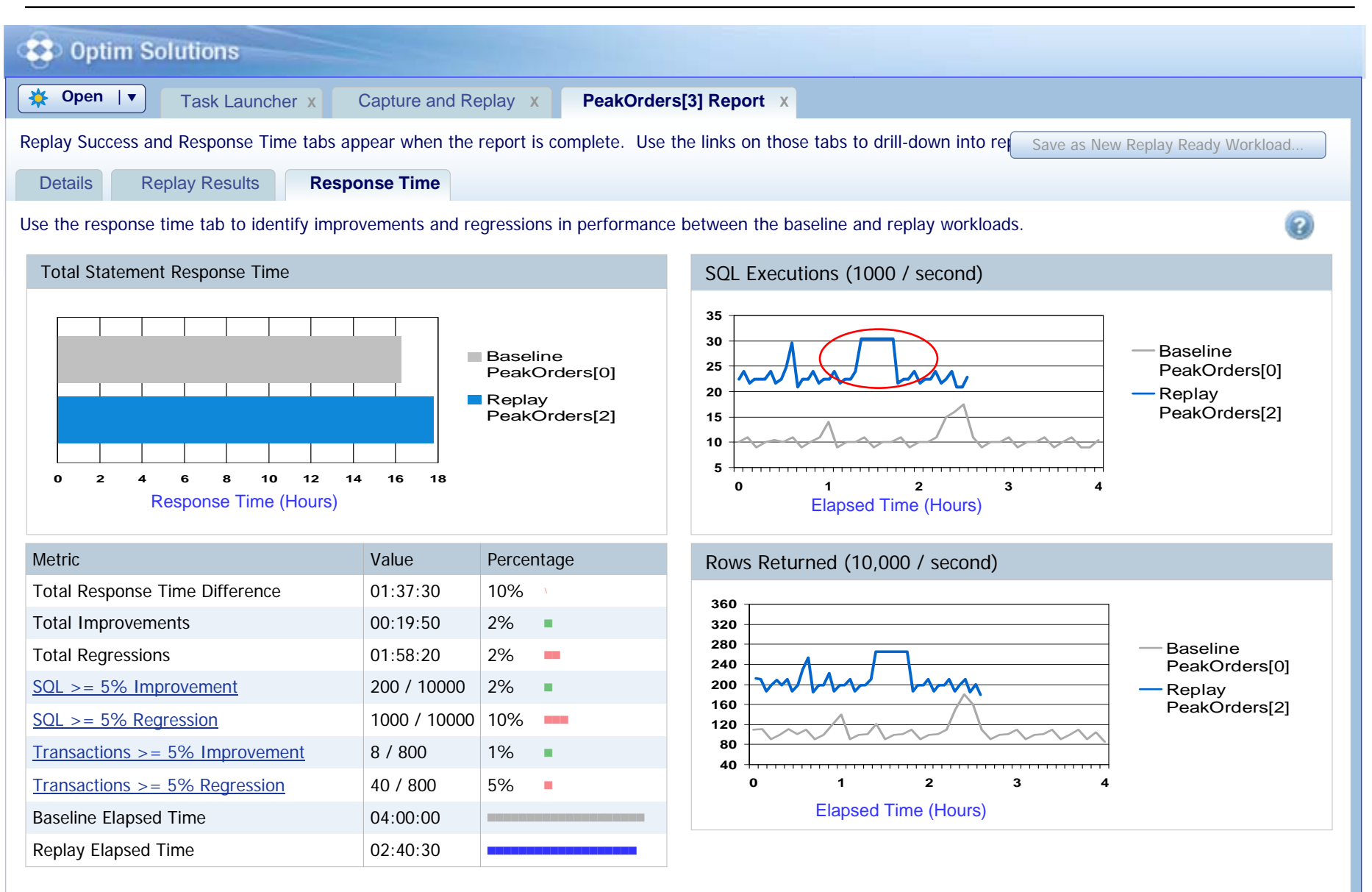

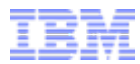

<span id="page-18-0"></span>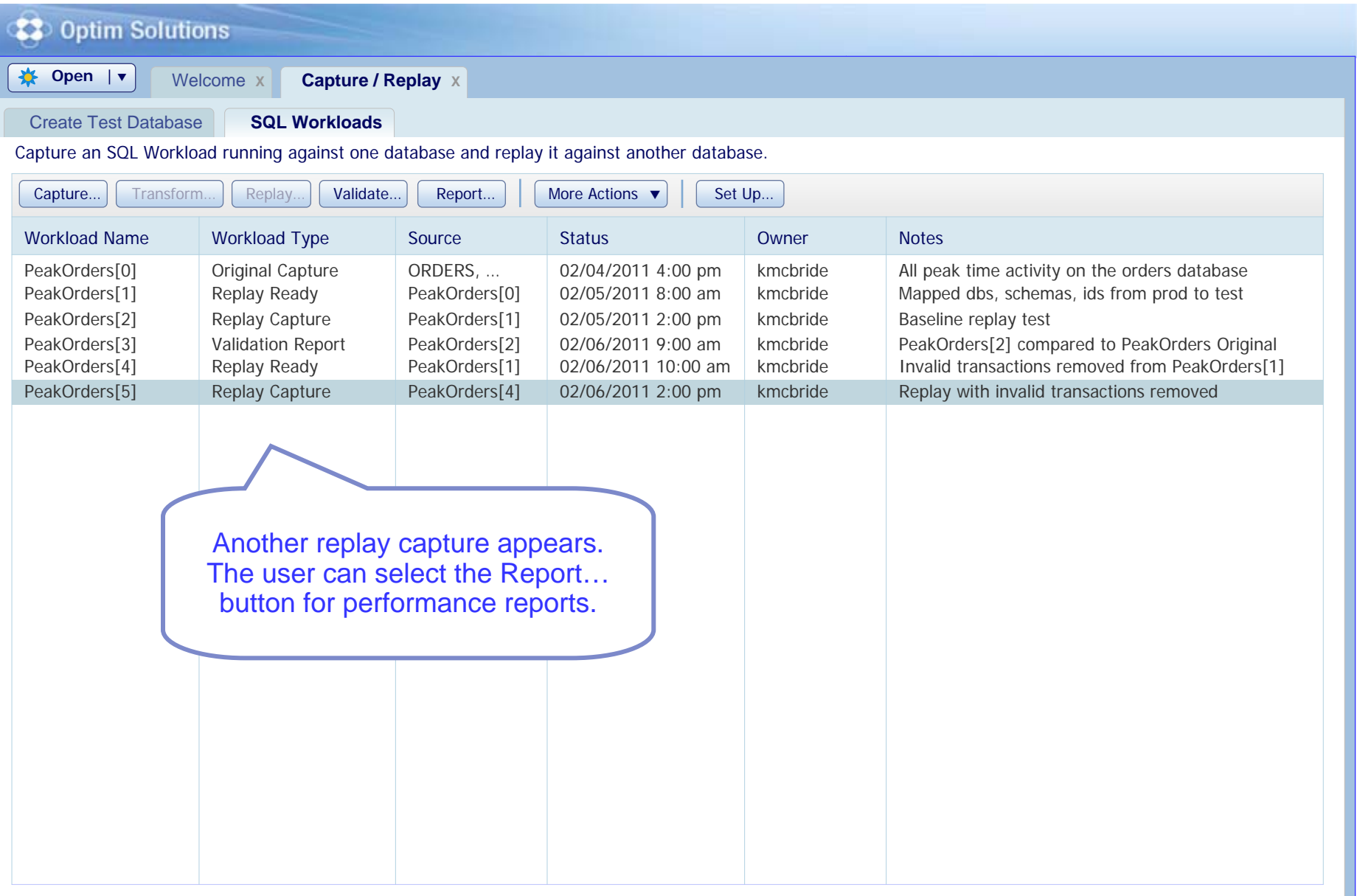

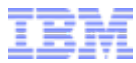

<span id="page-19-0"></span>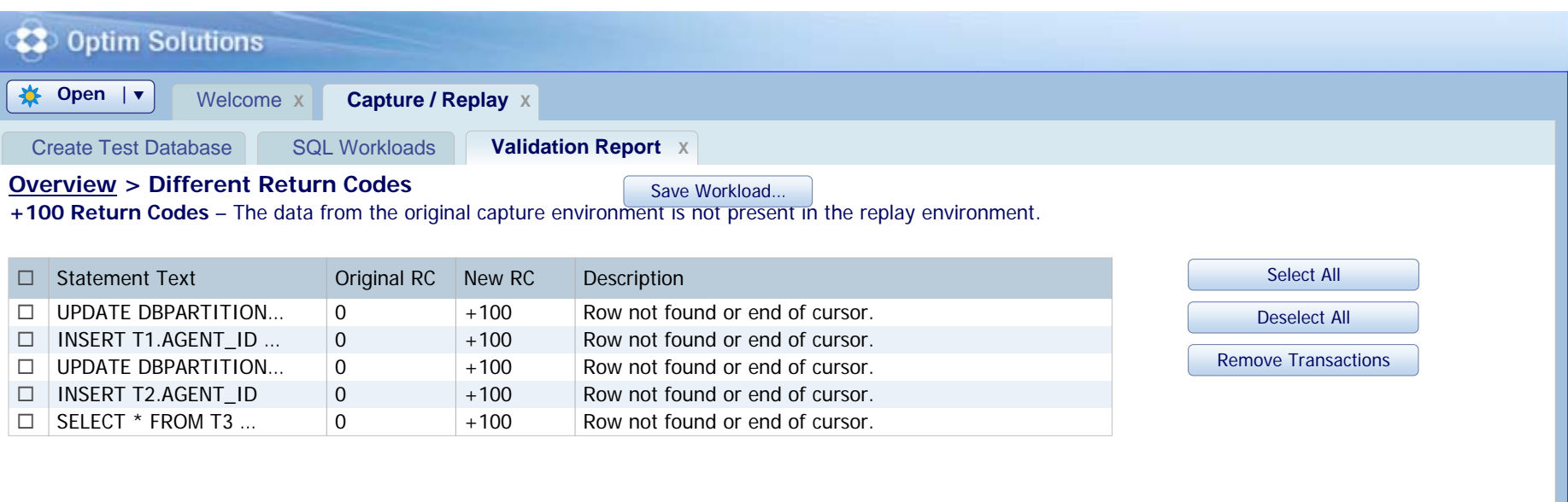

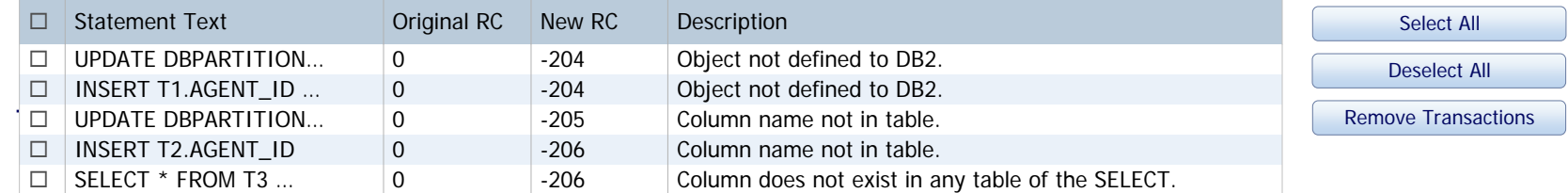

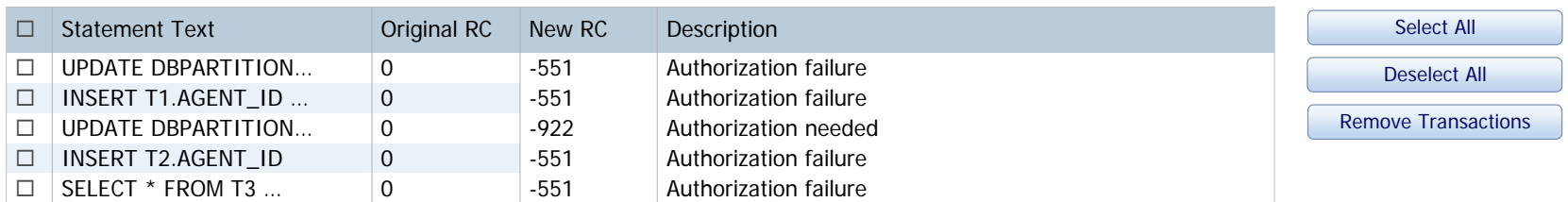

**-551, -922 Return Codes** – The result of the original SQL execution is different in the replay environment.

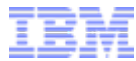

<span id="page-20-0"></span>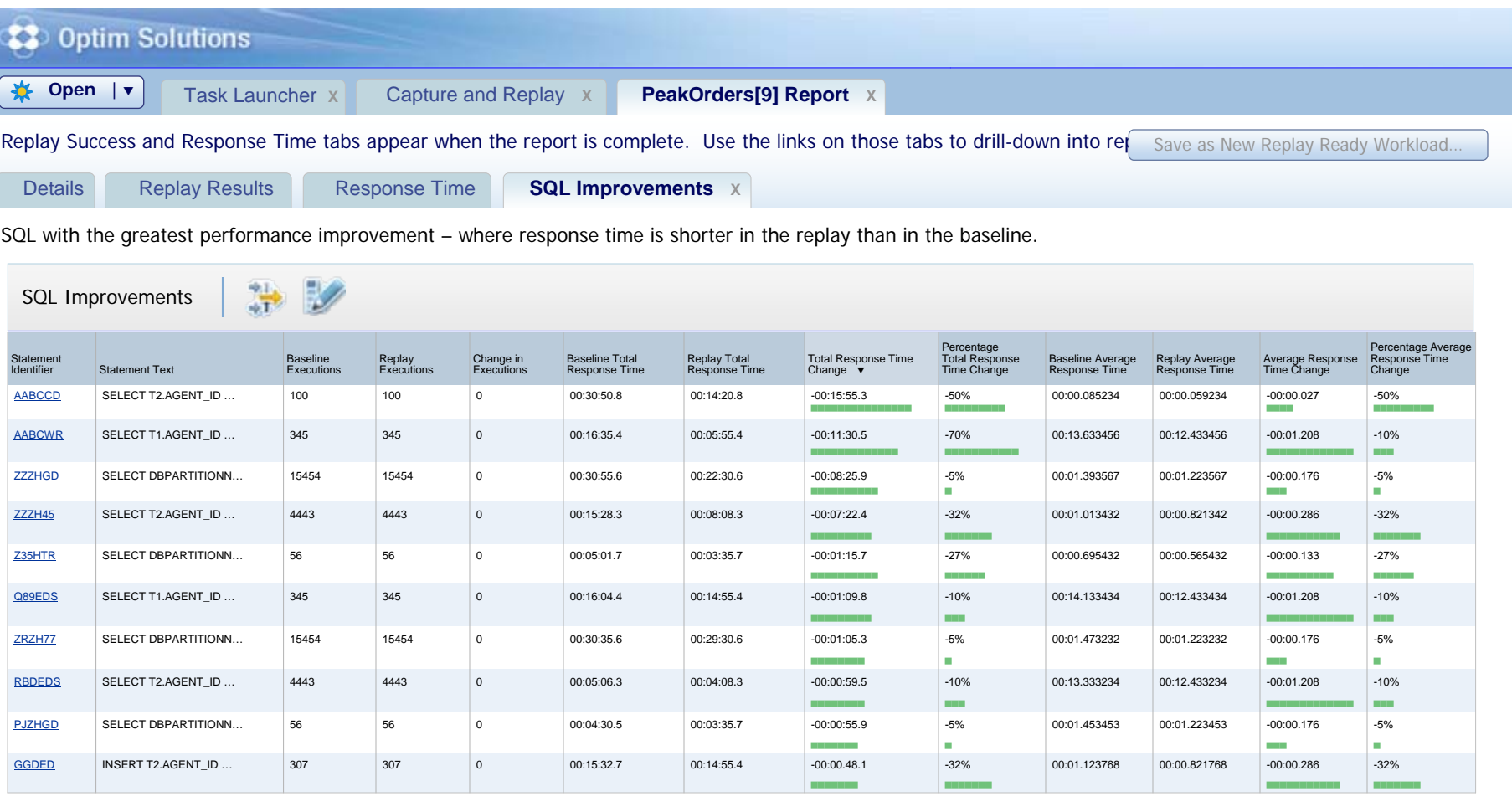

 $1 - 10$  of 100  $\left| \bullet \right|$ de la componentación de la componentación de la componentación de la componentación de la componentación de la

**1** 2 3 4 5 6 7 8 9 … 10 **10** | 25 | 50 | 100

# <span id="page-21-0"></span>**SQL Statement Comparison Drill-down**

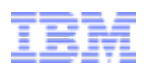

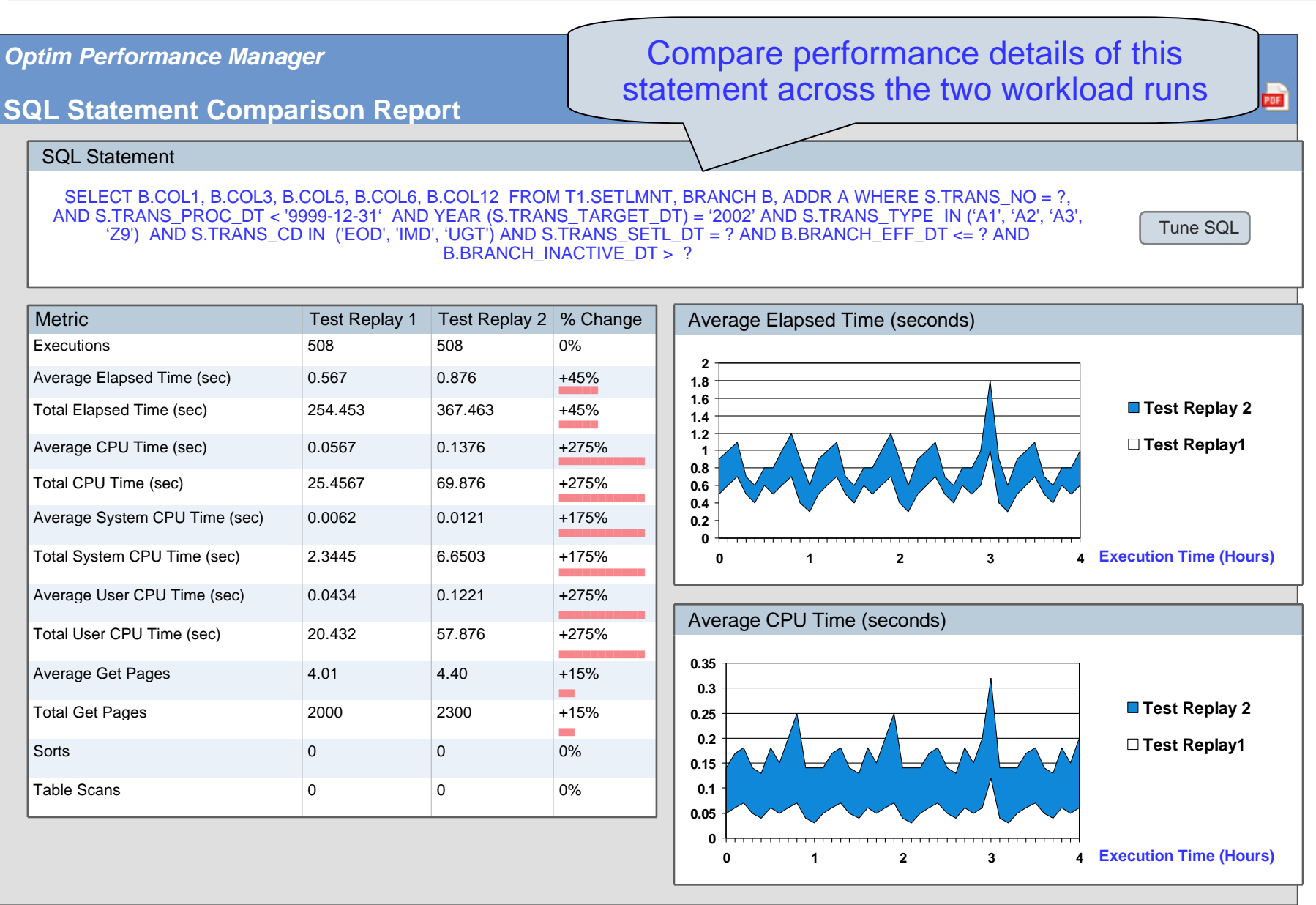

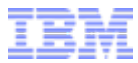

<span id="page-22-0"></span>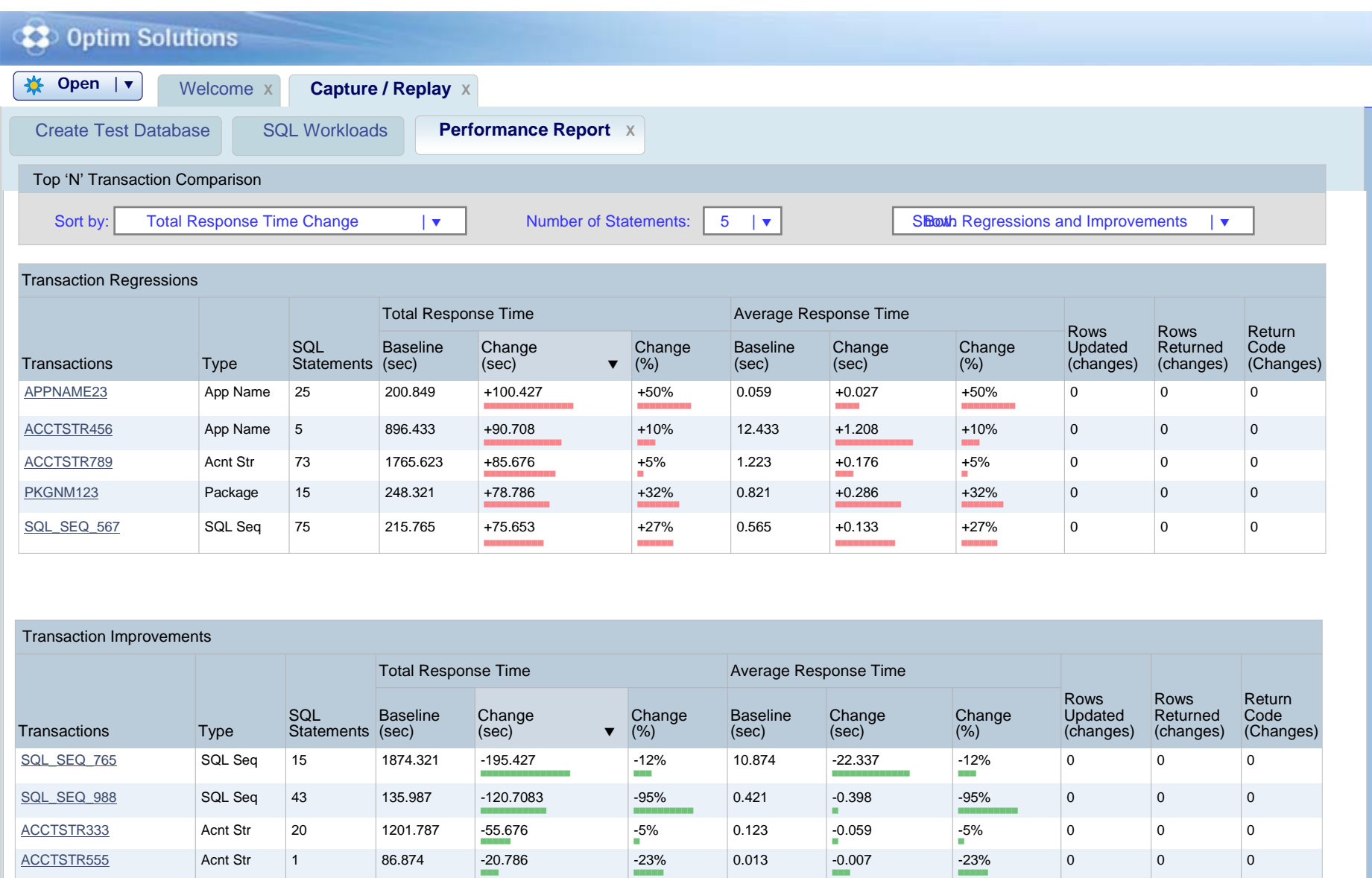

 $-2\%$  15.345  $-1.334$   $-2\%$ 

App Name 56 753.765 -15.653 -2% 15.345 -1.334 -2% 0 0 0

a.

APPNAME767

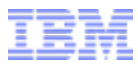

<span id="page-23-0"></span>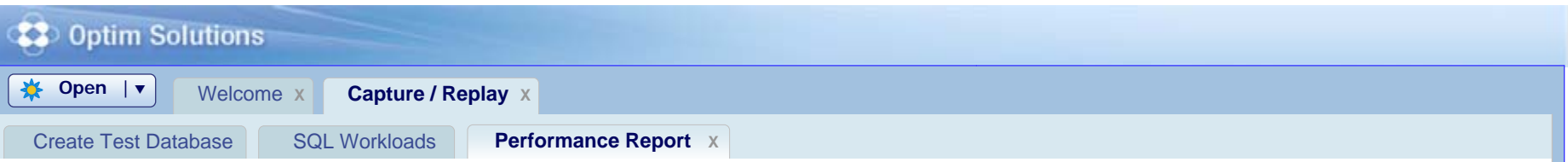

#### **Top N Transactions Report > SQL List for Transaction APPNAME23**

#### SQL List for Transaction APPNAME23

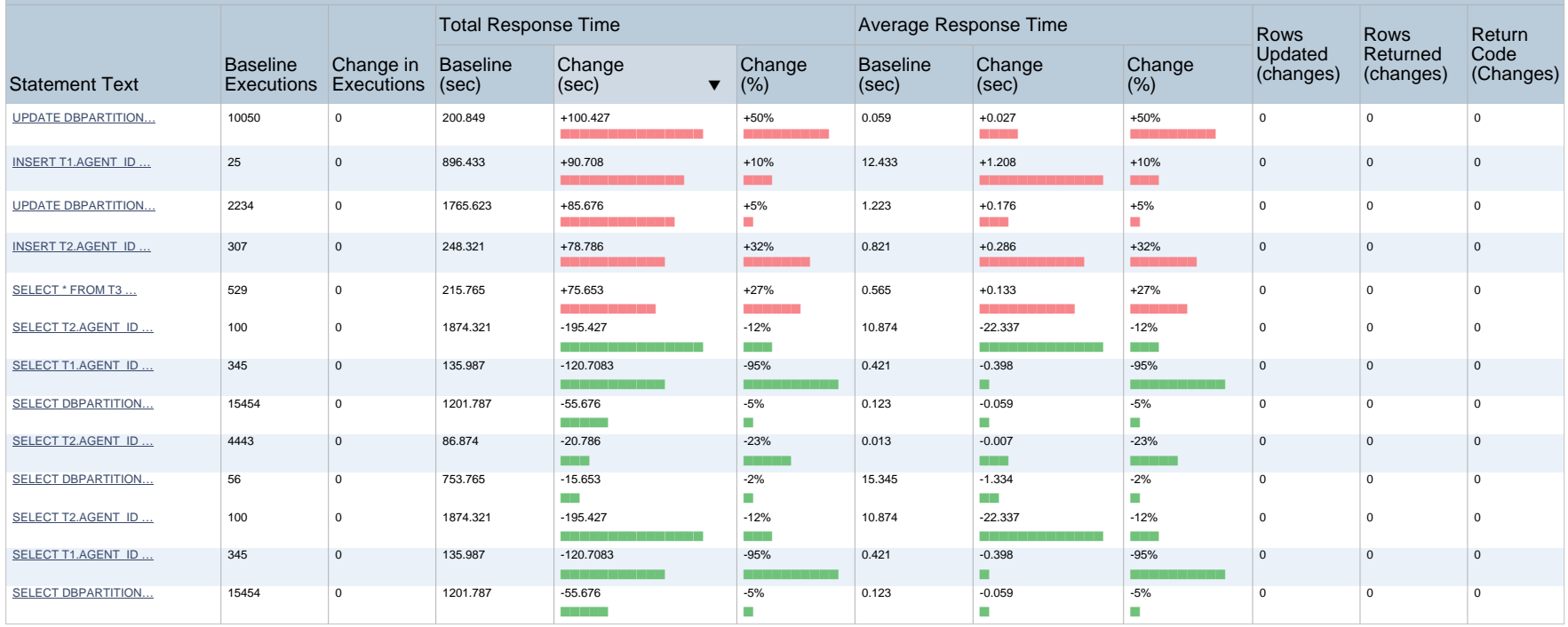

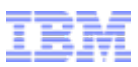

## **Thank You for Joining Us today!**

## **Go to**

[www.ibm.com/software/systemz/events/calendar](http://www.ibm.com/software/systemz/events/calendar) **to:**

- ▶ Replay this teleconference
- ▶ Replay previously broadcast teleconferences
- ▶ Register for upcoming events

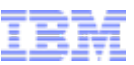

- **Additional resources for InfoSphere Optim Query Capture and Replay for DB2 on z/OS**
	- [Product webpage](http://www-142.ibm.com/software/products/us/en/querycapturereplayzos/)
	- [eBook:](http://www.ibm.com/common/ssi/cgi-bin/ssialias?subtype=BK&infotype=PM&appname=SWGE_IM_IP_USEN&htmlfid=IMM14106USEN&attachment=IMM14106USEN.PDF) "Enterprise change testing in DB<sub>2</sub> for z/OS: A confidence endeavor"
	- Online demo on [developerWorks a](http://www.ibm.com/developerworks/offers/lp/demos/summary/im-optimqueryfordb2.html)lso available on [YouTube](http://www.youtube.com/watch?v=7Gd0GgBzoWw)

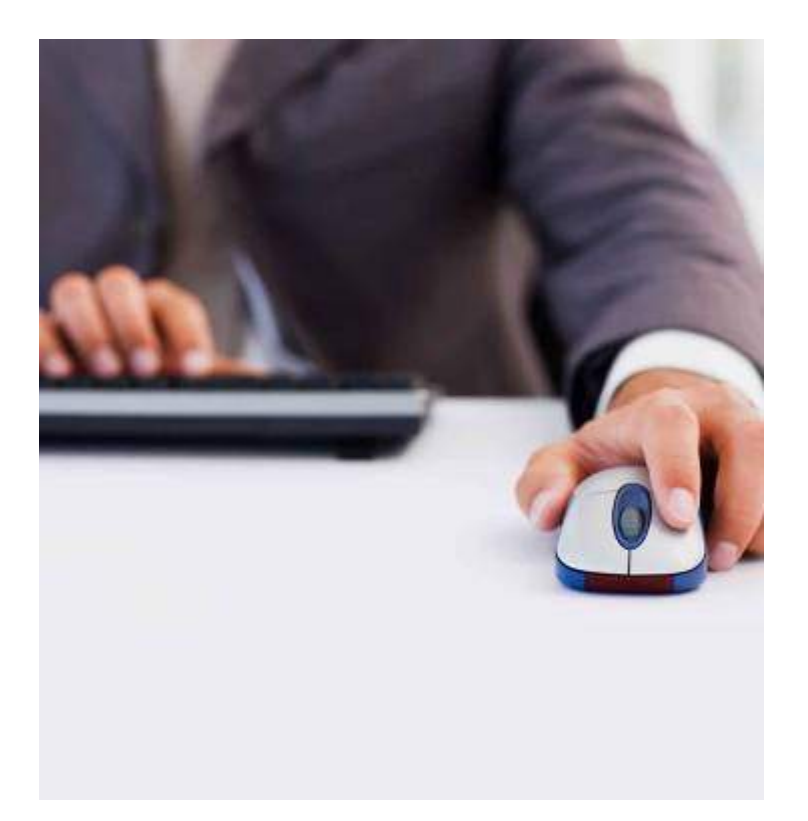